#### **Parallel Computing**

#### **What will we learn today?**

- Introduction to parallel computing
- Finding parallelism
- Parallel programming

#### **Introduction to parallel computing**

# **Background (1)**

- $\bullet$ Increasingly sophisticated mathematical models
- •Increasingly higher resolution∆*<sup>x</sup>*, ∆*y*, ∆*z*, ∆*t*
- Increasingly longer computation time
- Increasingly larger memory requirement

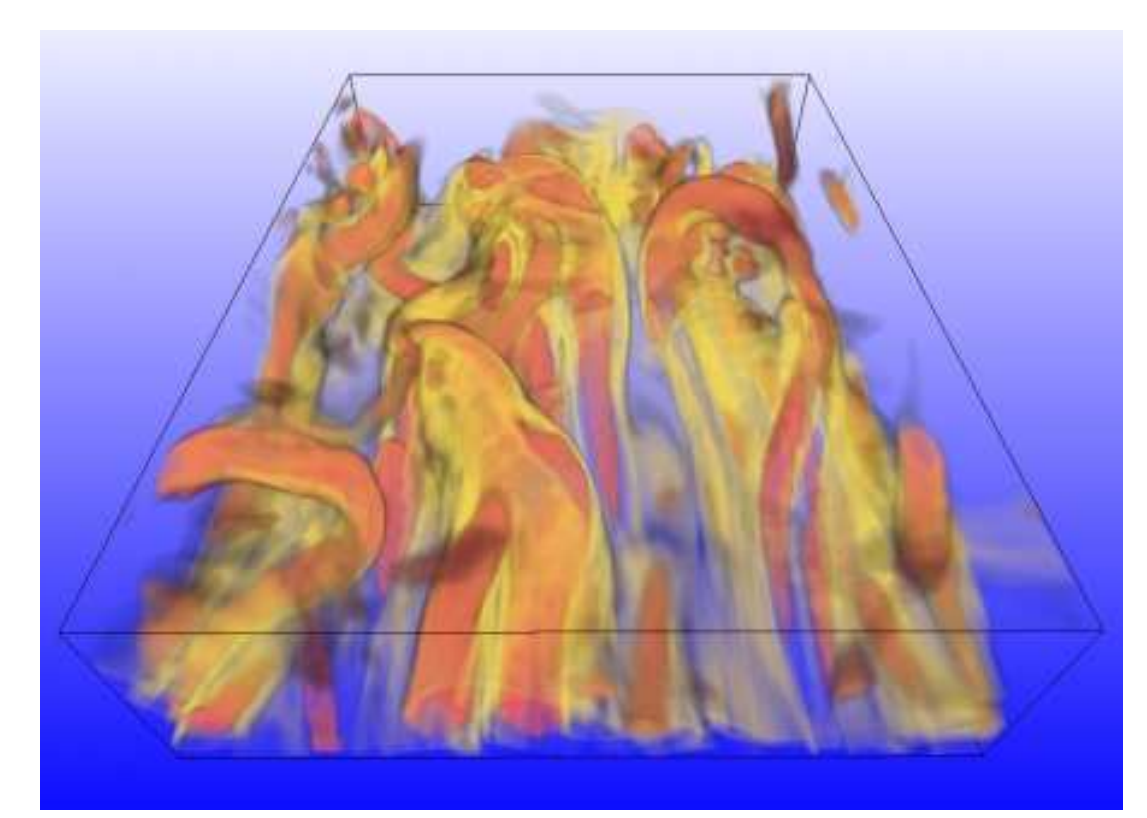

# **Background (2)**

Traditional serial computing (single processor) has limit s

- Physical size of transistors
- Memory size and speed
- Instruction level parallelism is limited
- Power usage, heat problem

Moore's law will not continue forever

# **Background (3)**

Parallel computers are now everywhere!

- CPUs have more than one core per chip
- One laptop may have several multicore chips
- There are also accelerator-based parallel architectures $\sim$ e.g. GPGPU and Intel Xeon Phi coprocessor
- Clusters of different kinds

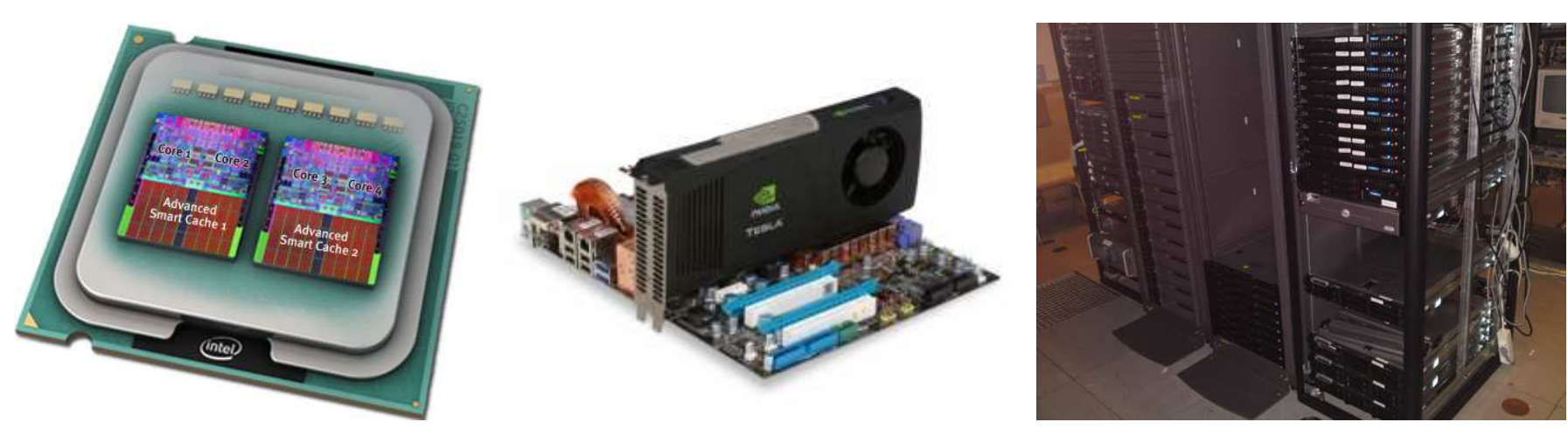

# **What is parallel computing?**

Parallel computing: simultaneous use of multipleprocessing units to solve one computational problem

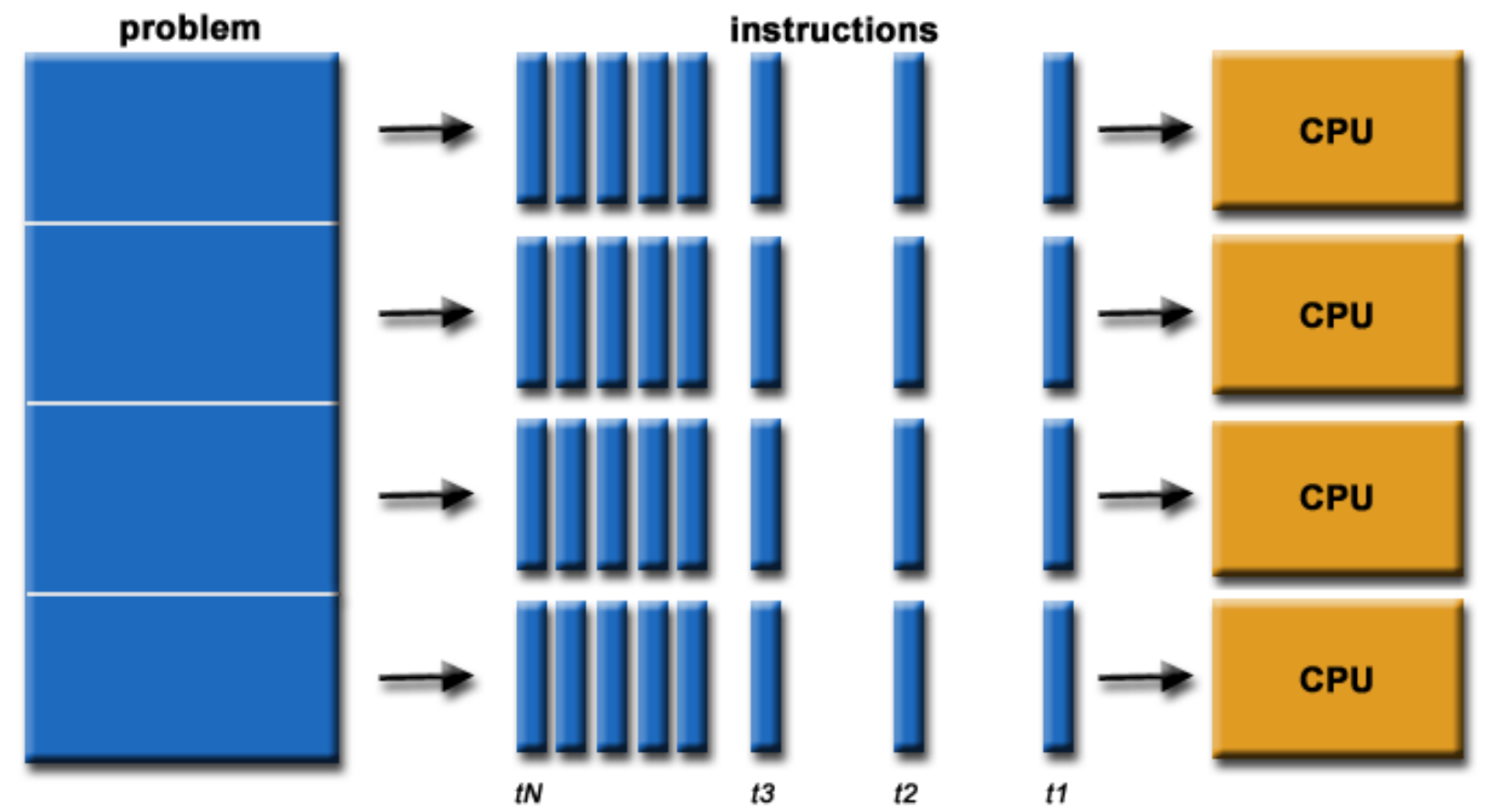

Plot obtained from https://computing.llnl.gov/tutorials/parallel comp/

# **Why parallel computing?**

- Saving computation time
- Solving larger and more challenging problems
	- •access to more memory
- Providing concurrency
- Saving cost

## **Example of Indian Ocean**

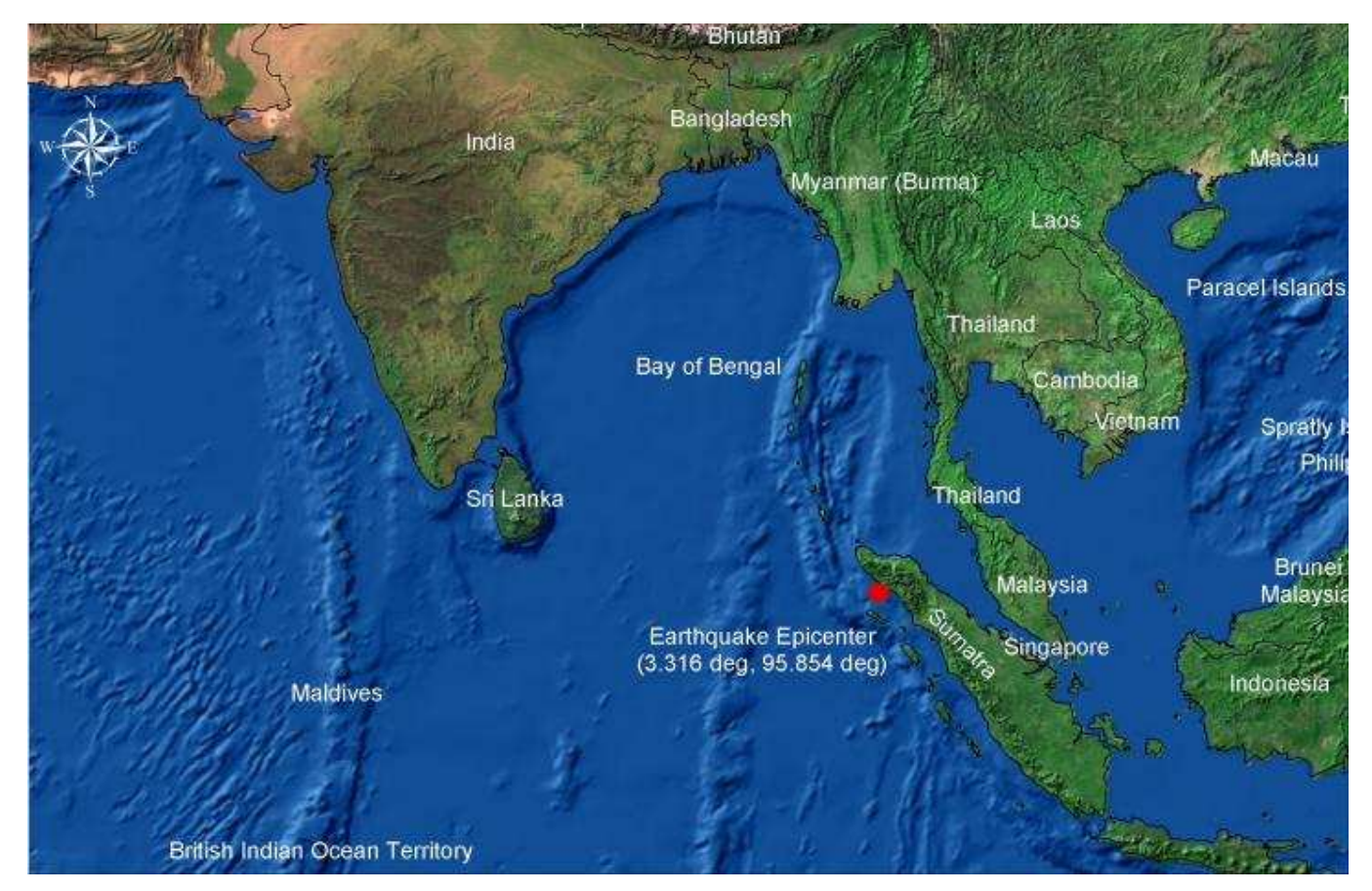

- 1km $\times$ 1km resolution overall: about  $40\times10^6$  mesh points
- 200m $\times$ 200m resolution overall:  $10^9$  mesh points

## **Example of Indian Ocean (cont'd)**

Suppose we solve <sup>a</sup> 2D shallow-water wave equation

$$
\frac{\partial^2 u}{\partial t^2} = \nabla \cdot (gH(x, y)\nabla u)
$$

over the Indian Ocean, using finite differences

- Four 2D arrays are needed: *u* $\ell$  $\overset{\ell + }{\cdot}$ 1 $\int_{i,j}^{\infty}$ ,  $\mu$  $\ell$  $\tilde{i}, j$ ,  $\mathcal{U}$  $\ell$ 1 $_{i,j}^{\iota-1},\,H_{i,j}$
- Using double-precision (each value needs 8 bytes)
	- $40\times10^6$  mesh points  $\rightarrow 4\times40\times10^6$  memory needed $^{6}$   $\times$  8 = 1.28 GB
	- $10^9$  mesh points  $\rightarrow 32$  GB memory needed  $\rightarrow$  too large for a requilar computer large for <sup>a</sup> regular computer
- Parallel computing necessary also because of theamount of floating-point operations

## **Today's most powerful computer**

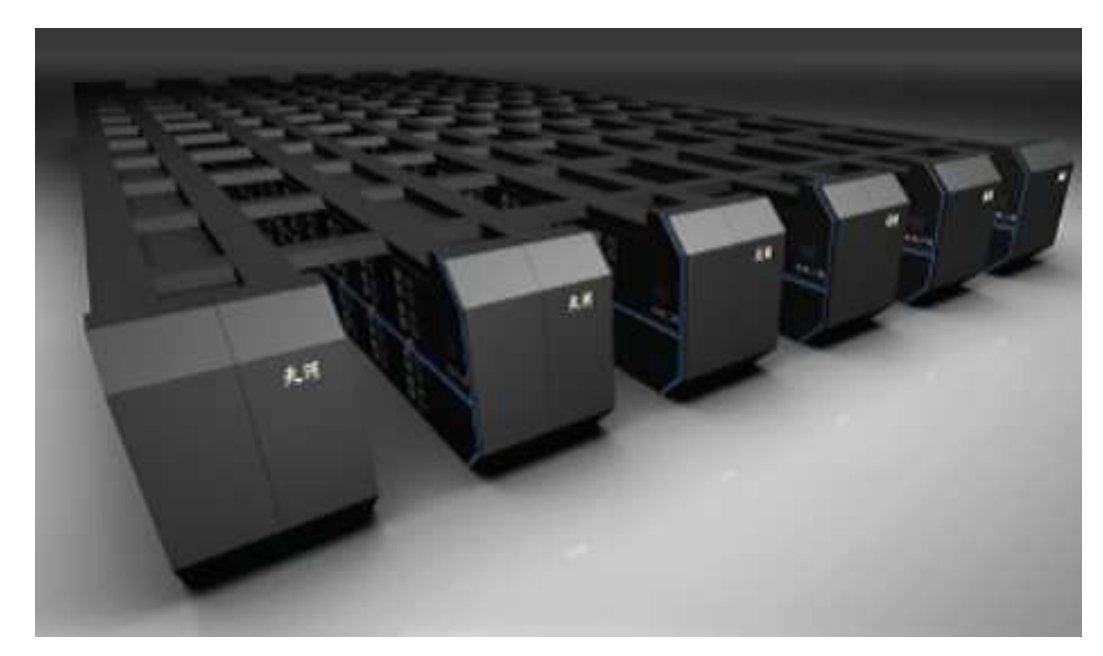

- Tianhe-2: <sup>a</sup> cluster of multi-core CPUs andcoprocessors
- Total number of cores: 3,120,000
- Theoretical peak performance: 54.902 petaFLOPS(54.902  $\times$   $10^{15}$  floating-point operations per second)
- Linpack benchmark: 33.863 petaFLOPS

# **Top 5 supercomputers (June 2013)**

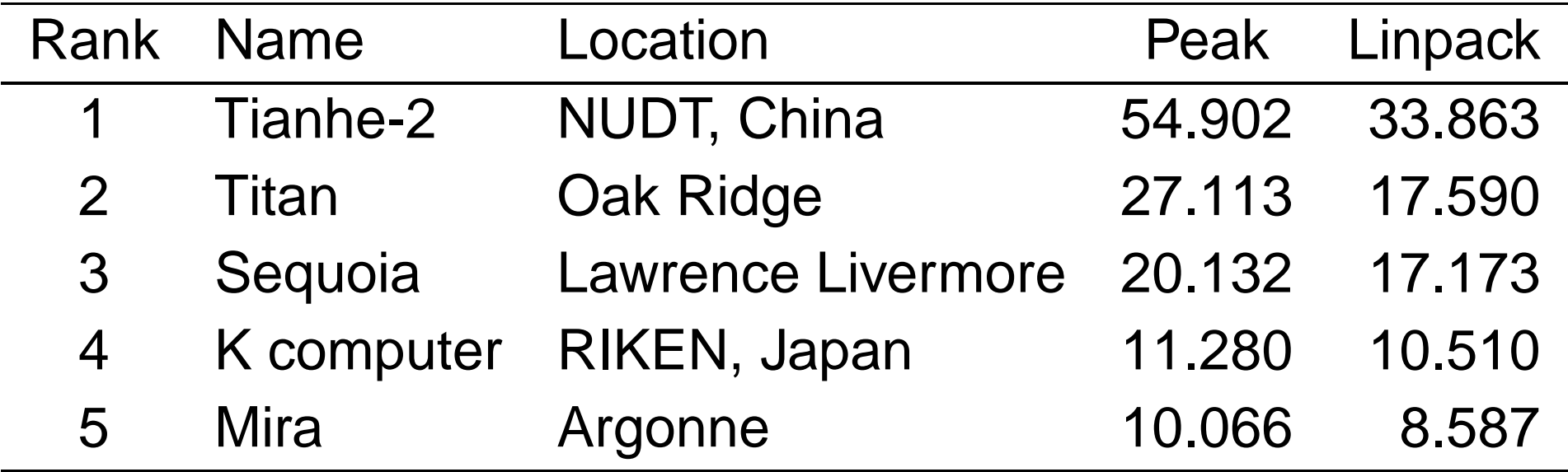

## **Top500 list (June 2013)**

**Performance Development** 

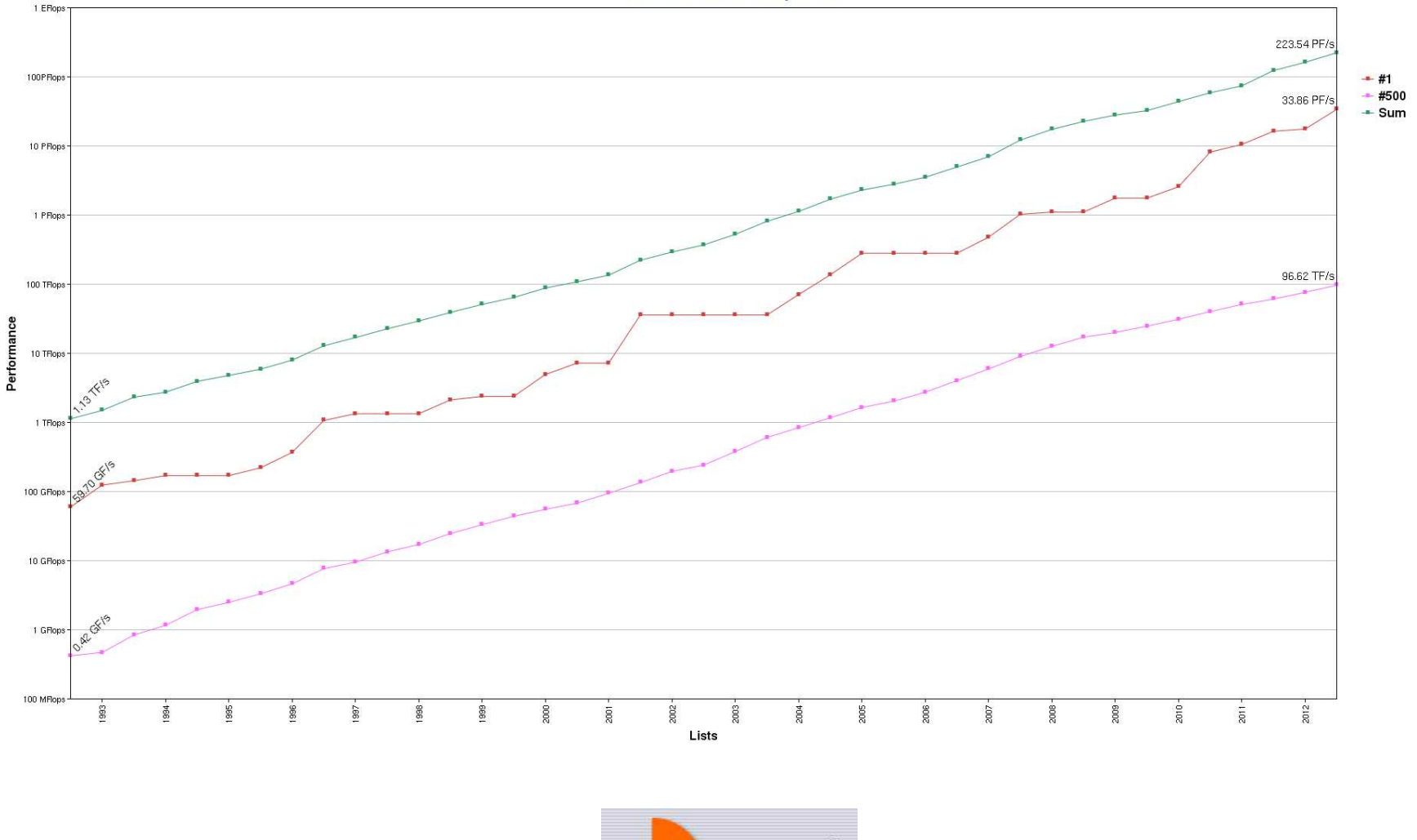

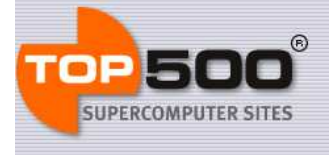

http://www.top500.org

## **Flynn's taxonomy**

Classification of computer architectures:

- SISD (single instruction, single data) serial computers
- SIMD (single instruction, multiple data) arraycomputers, vector computers, GPUs
- MISD (mulitple instruction, single data) systolic array(very rare)
- MIMD (mulitple instruction, multiple data) mainstream parallel computers

## **Classification of parallel computers**

From the <mark>memory perspective:</mark>

- Shared-memory systems
	- A single global address space
	- SMP (symmetric multiprocessing)
	- NUMA (non-uniform memory access)
	- Multi-core processor CMP (chip multi-processing)
- Distributed-memory systems
	- Each node has its own physical memory
	- Massively parallel systems
	- •Different types of clusters
- Hybrid distributed-shared memory systems

### **Shared memory**

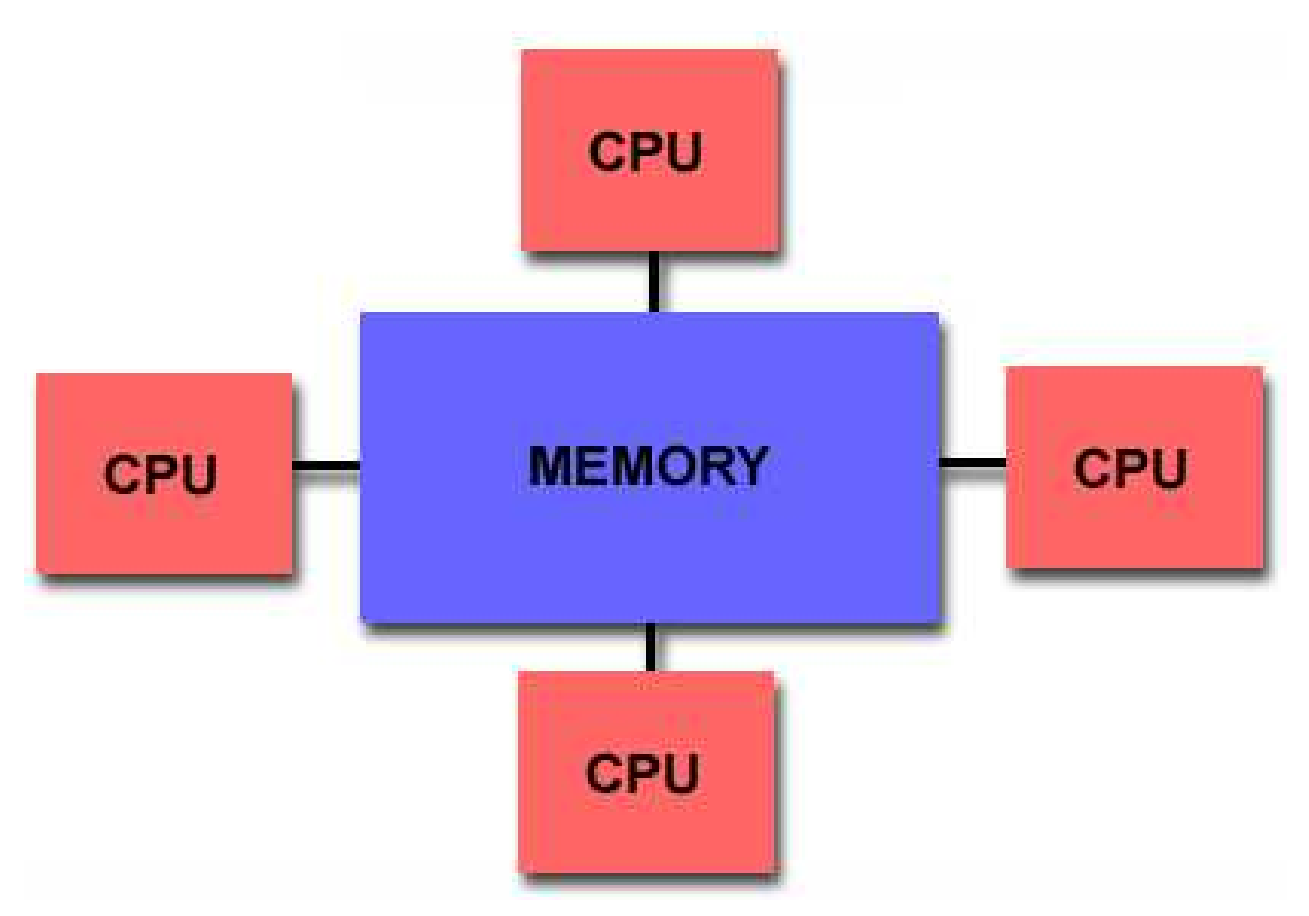

- Advantage: user-friendly
- •Disadvantage: poor scalability

Plot obtained from <code>https://computing.llnl.gov/tutorials/parallel\_comp/</code>

## **Distributed memory**

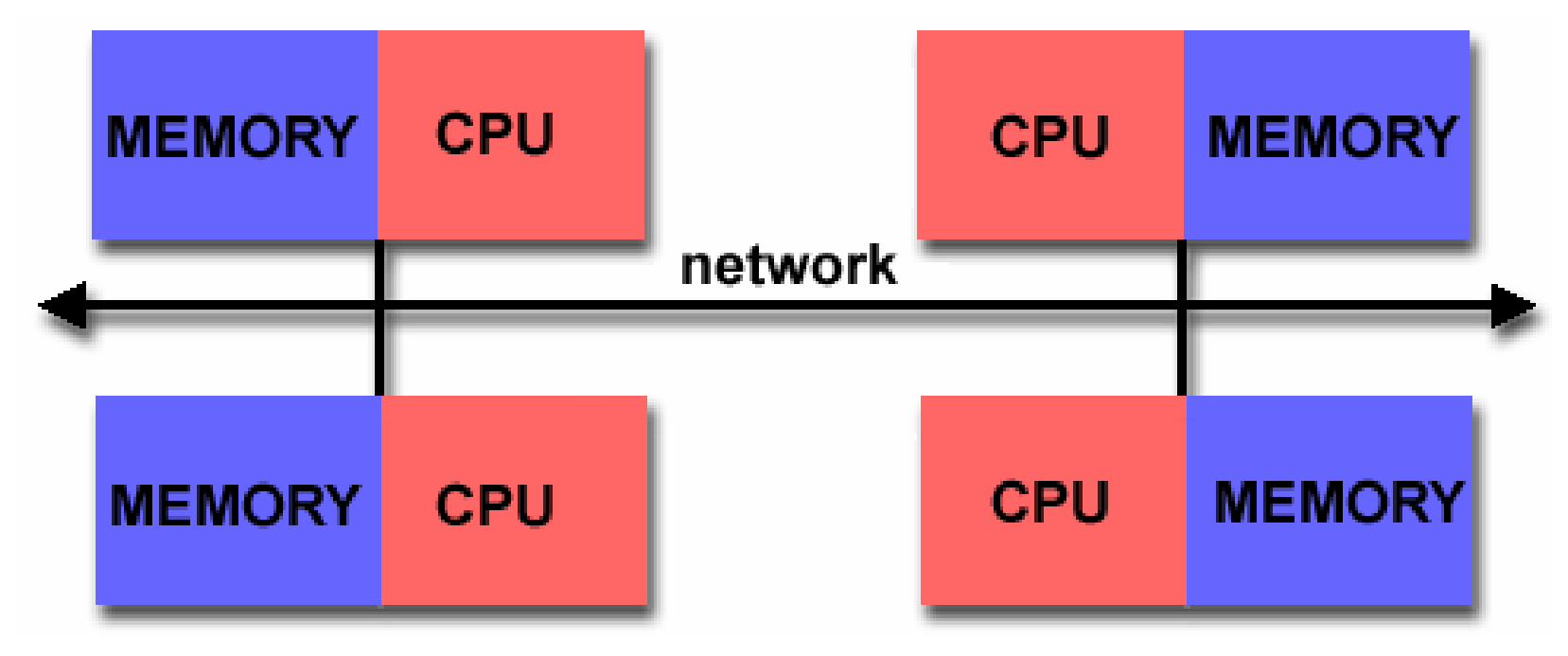

- Advantages: data locality (no interference), cost-effective
- $\bullet$  Disadvantages: explicit communication, explicit decomposition of data or tasks

Plot obtained from https://computing.llnl.gov/tutorials/parallel comp/

# **Hybrid distributed-shared memory**

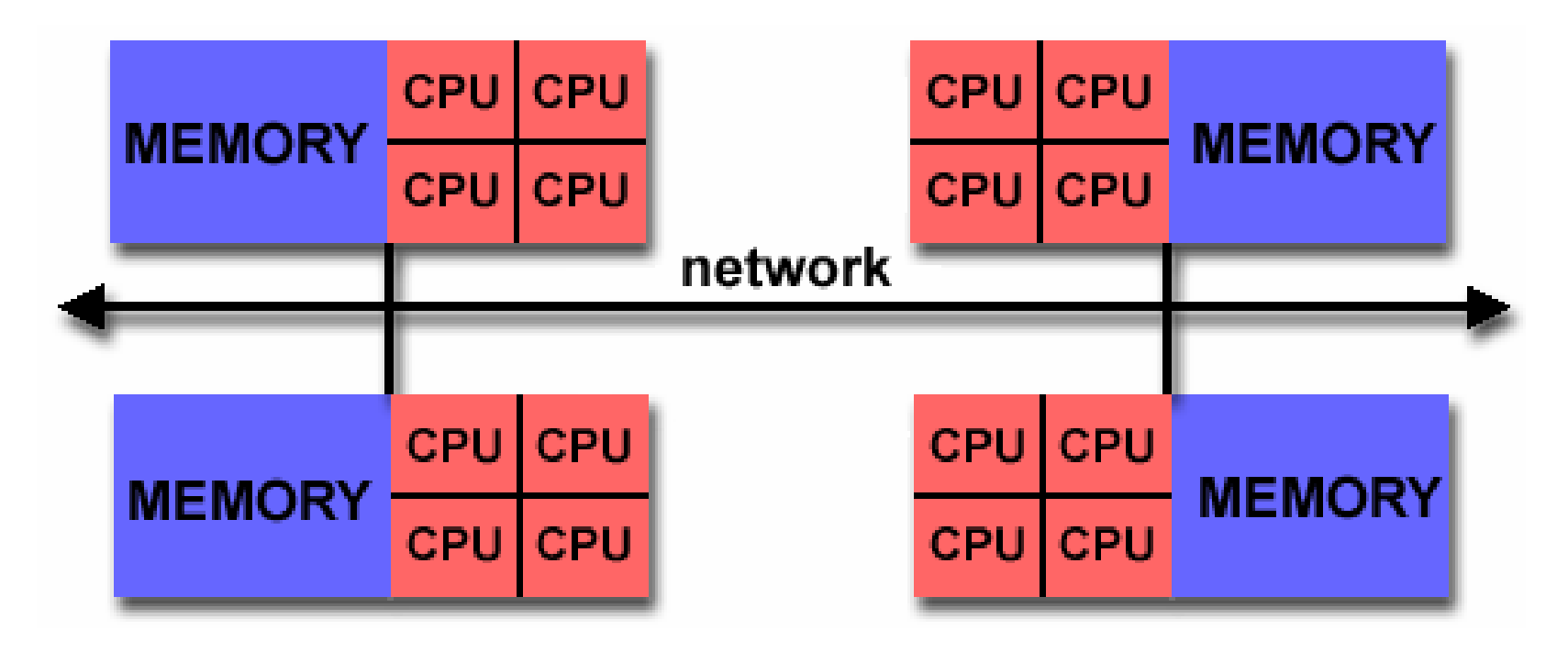

Plot obtained from https://computing.llnl.gov/tutorials/parallel comp/

# **Finding parallelism**

#### **Introduction**

- Parallelism: Some work of <sup>a</sup> computational problemcan be divided into <sup>a</sup> number of simultaneouslycomputable pieces
- Applicability of parallel computing depends on theexistence of parallelism
	- No parallelism  $\rightarrow$  no use of parallel computers
- Parallelism can exist in different forms

# **Example 1**

The *axpy* operation involves two vectors:

 $y = \alpha x + y$ 

- Computing *<sup>y</sup><sup>i</sup>* can be done totally independently of *<sup>y</sup><sup>j</sup>*
- The entries of **<sup>y</sup>** can be computed simultaneously
- Suppose the length of **<sup>y</sup>** is *<sup>n</sup>*, we can employ *<sup>n</sup>* workers, each computing <sup>a</sup> single entry
- Embarrassingly parallel

## **Example 2**

Dot-product between two vectors:

$$
d=\mathbf{x}\cdot\mathbf{y}:=x_1y_1+x_2y_2+\ldots+x_ny_n.
$$

Can we also employ *<sup>n</sup>* workers to do the computational work?

- At <sup>a</sup> first glance, parallelism is not obvious
- However, if we temporally introduce an assistant vector**d**, such that  $d_i$   $=$  $=x_iy_i$ , then each worker can independently compute one entry of **<sup>d</sup>**

## **Example 2 (cont'd)**

But what about the remaining computational work?

$$
d=0, \quad d \leftarrow d+d_i \quad \text{for } i=1,2,\ldots,n
$$

- Now, the*n* workers need to collaborate!
- Let each even-ID worker*k* give its computed*dk* valueto worker*k*− $1$ , who does  $d_{k-1}+d_{k}$
- Then, all the even-ID workers retire and let the remaining workers repeat the above step, until there isonly one worker left
- The solely surviving worker has the correctly computedvalue of *d*

#### **Parallel reduction**

• Parallel reduction: Using*n* workers to carry out similar computations such as

$$
d=0, \quad d \leftarrow d+d_i \quad \text{for } i=1,2,\ldots,n
$$

- $\lceil \log_2 n \rceil$  stages are needed
	- During each stage, two and two workers•collaborate
- It is seemingly much faster than the original serial operation, which has*n* stages
	- However, collaboration means additional timeusage—overhead

## **Example 2 revisited**

What if we employ*m* workers, where *m*<*n*?

- Each worker is responsible for several entries of **d**
- First, each worker independently does <sup>a</sup> local summation over its assigned entries of **d**
- Then, the*m* workers carry out <sup>a</sup> parallel reduction
- Very important that the workers are assigned with(roughly) the same number of entries of **d**—loadbalance
	- Even if *n* is not <sup>a</sup> multiple of *<sup>m</sup>*, <sup>a</sup> fair work divisionmakes the heaviest and lightest loaded workersonly differ by one entry

## **Example 3**

Matrix-vector multiply

 $y = Ax$ 

where  $\mathbf{A}$  is a  $n \times n$  matrix, and  $y_i = \sum_{j=1}^n A_{ij} x_j$ 

- Suppose *<sup>n</sup>* workers are employed
- Division of work with respect to the rows of **<sup>A</sup>**
	- Each worker computes one entry of **<sup>y</sup>**
	- Each worker makes use of the entire **<sup>x</sup>** vector
- Division of work with respect to the columns of **<sup>A</sup>**
	- Each worker uses only one entry of **<sup>x</sup>**
	- However, parallel reduction is needed to computeeach entry of **<sup>y</sup>**
- Actually, we can employ as many as  $n^2$  workers

#### **Example 4**

#### 1D standard wave equation

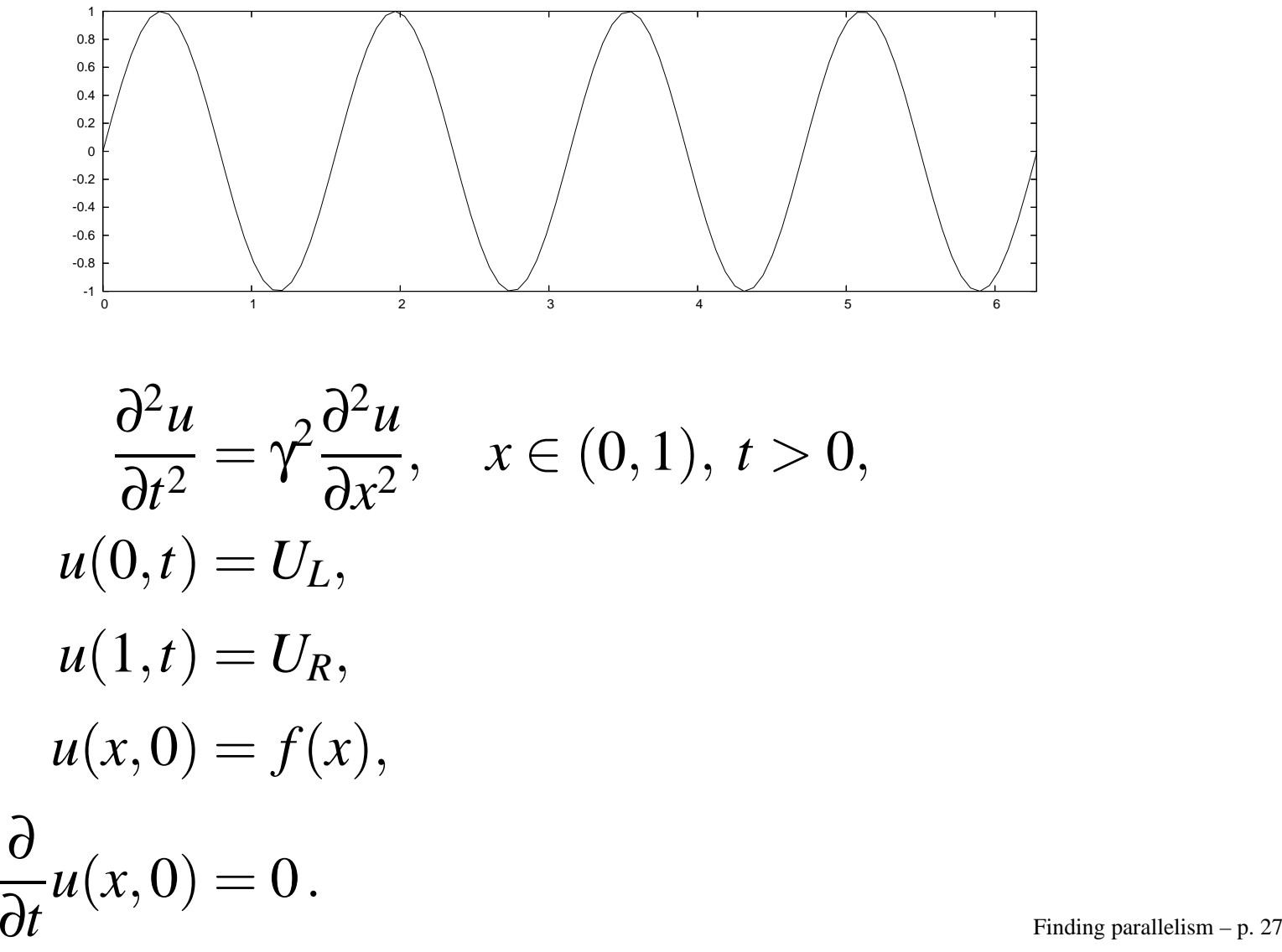

#### **Example 4 (cont'd)**

Finite difference discretization (with  $n$  interior mesh points):  $\,$ 

$$
u_i^0 = f(x_i), \quad i = 0, \dots, n+1,
$$
  
\n
$$
u_i^{-1} = u_i^0 + \frac{1}{2}C^2(u_{i+1}^0 - 2u_i^0 + u_{i-1}^0), \quad i = 1, \dots, n
$$
  
\n
$$
u_i^{k+1} = 2u_i^k - u_i^{k-1} + C^2(u_{i+1}^k - 2u_i^k + u_{i-1}^k),
$$
  
\n
$$
i = 1, \dots, n, \ k \ge 0,
$$
  
\n
$$
u_0^{k+1} = U_L, \quad k \ge 0,
$$
  
\n
$$
u_{n+1}^{k+1} = U_R, \quad k \ge 0.
$$

 $C=% {\textstyle\sum\nolimits_{j\in N(i)}} e_{j}e_{j}^{\dag }$  $=$  γΔ*t* / Δ*x* 

# **Example 4 (cont'd)**

Each worker responsible for <sup>a</sup> sub-interval of the domain

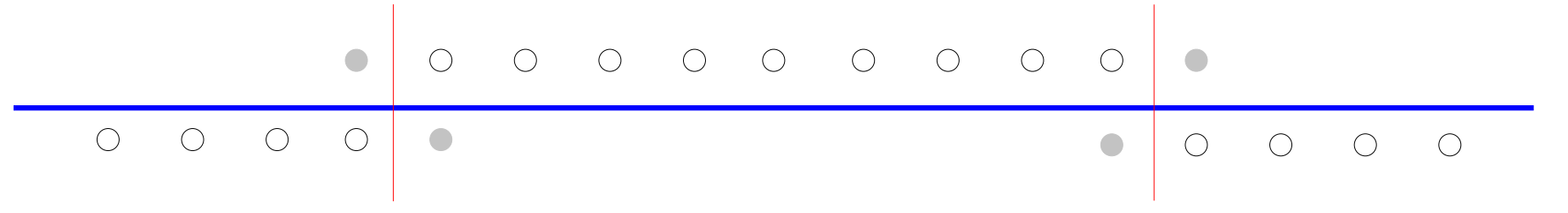

- The spatial domain is divided
- Each worker only updates the values of *uk* $^{k+1}$  on its assigned mesh points
- Coordination is needed: A worker cannot go to the next time level, unless both its left and right neighborshave finished the current time level

# **Example 5**

Finite differences for 2D wave equation

• An explicit numerical scheme (point-wise update):

$$
u_{i,j}^{k+1} = S(u_{i,j\pm 1}^k, u_{i\pm 1,j}^k, u_{i,j}^k, u_{i,j}^{k-1}, x_{i,j}, t_k)
$$

- Can compute all new  $u_{i,j}^{k+1}$  values simultaneously
- Each worker is responsible for <sup>a</sup> rectangular region
- Before moving onto <sup>a</sup> new time level, workers needcoordination

# **Example 5 (cont'd)**

#### Example of work division

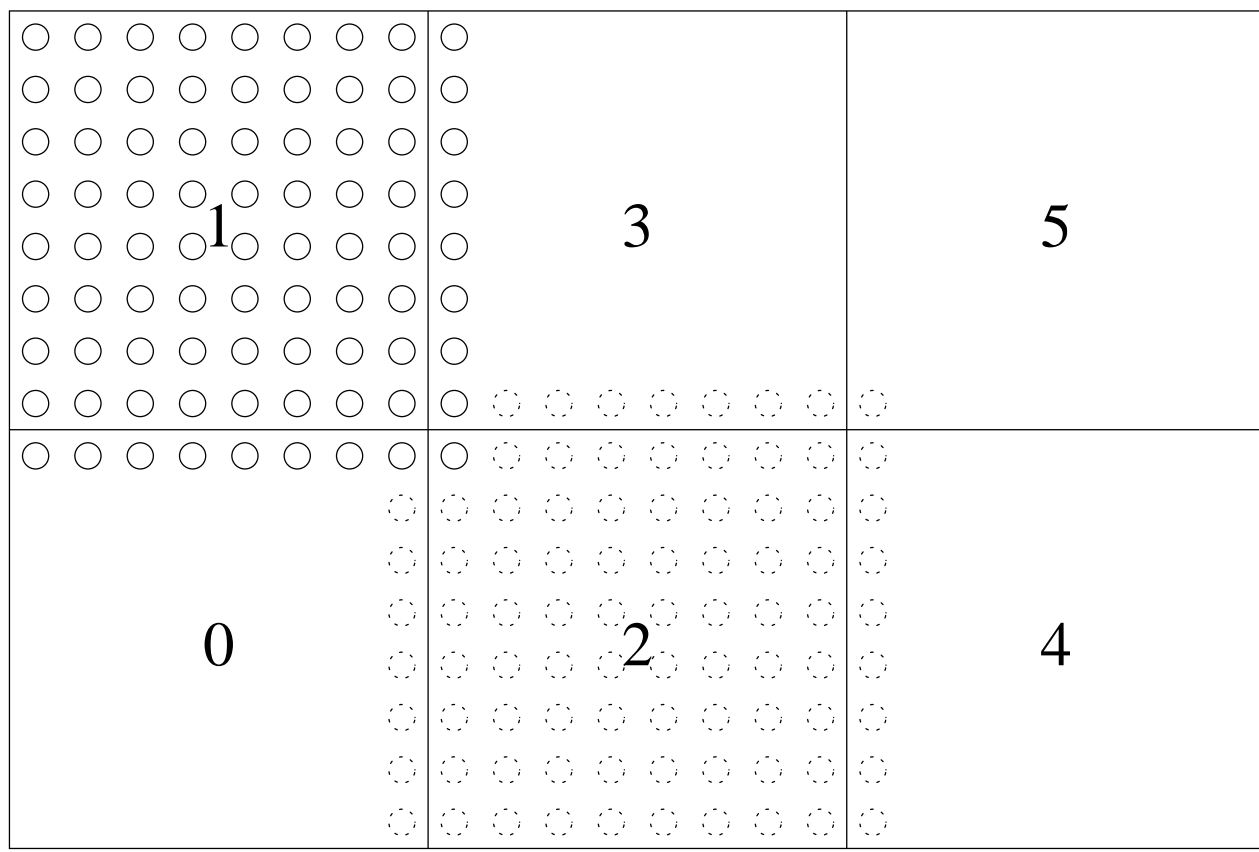

# **Example 6**

Floyd's algorithm: finding the shortest paths

• Starting point: <sup>a</sup> graph of vertices and weighted edges

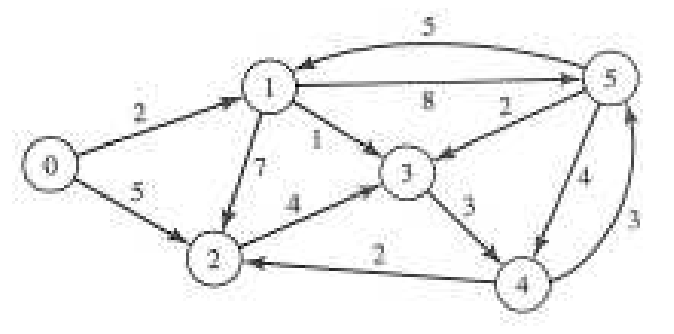

- Each edge is of <sup>a</sup> direction and has <sup>a</sup> length
	- if there's path from vertex *<sup>i</sup>* to *<sup>j</sup>*, there may not be path from vertex *j* to *i*
	- path length from vertex *<sup>i</sup>* to *<sup>j</sup>* may be different than path length from vertex *j* to *i*
- Objective: finding the shortest path between every pairof vertices  $(i \rightarrow j)$

## **Example 6 (cont'd)**

Input:*n* — number of vertices *a* — adjacency matrix Output: Transformed*a* that contains the shortest pathlengths

```
fork← 0 to
n−1

fori← 0 to
n−1for j \leftarrow 0 to n-1<br>g[i i] \leftarrow min(i
             a[i, j] \leftarrow \min(a[i, j], a[i, k] + a[k, j])endforendforendfor
```
# **Example 6 (cont'd)**

• Inside the*<sup>k</sup>*'th iteration

```
for (i=0; i<n; i++)for (j=0; j<n, j++)a[i][j] = MIN(a[i][j], a[i][k] + a[k][j]);
```
- Can all the entries in a be updated concurrently?
- Yes, because the*<sup>k</sup>*'th column and the*<sup>k</sup>*'th row will not change during the*<sup>k</sup>*'th iteration!
	- Note that

 $a[i][k] = MIN(a[i][k], a[i][k] + a[k][k])$ will be the same as  $\mathtt{a}[\texttt{i}][\texttt{k}]$ 

• Note that

 $a[k][j] = MIN(a[k][j],a[k][k]+a[k][j])$ will be the same as  $\mathtt{a}$ [k][j]

#### **Remarks so far**

- For different computational problems, parallelism mayexist in different forms
- For <sup>a</sup> same computational problem, parallelism mayexist on different levels
- Finding parallelism (as much as possible) may not bestraightforward
- However, once parallelism is identified, parallel computing becomes possible
	- Also need to understand the required collaborationbetween workers
- Parallel programming is the next big step

## **Parallel programming**

# **Parallel programming models**

- Threads model
	- Easy to program (such as OpenMP)
	- • Difficult to scale to many CPUs (NUMA, cachecoherence)
- Message-passing model
	- Many programming details (MPI or PVM)
	- Better user control (data & work decomposition)
	- •Larger systems and better performance
- Stream-based programming (for using GPUs)
- Hybrid parallel programming

# **OpenMP programming**

OpenMP is <sup>a</sup> portable API for programming shared-memorycomputers

- Existence of multiple threads
- Use of compiler directives
- Fork-join model

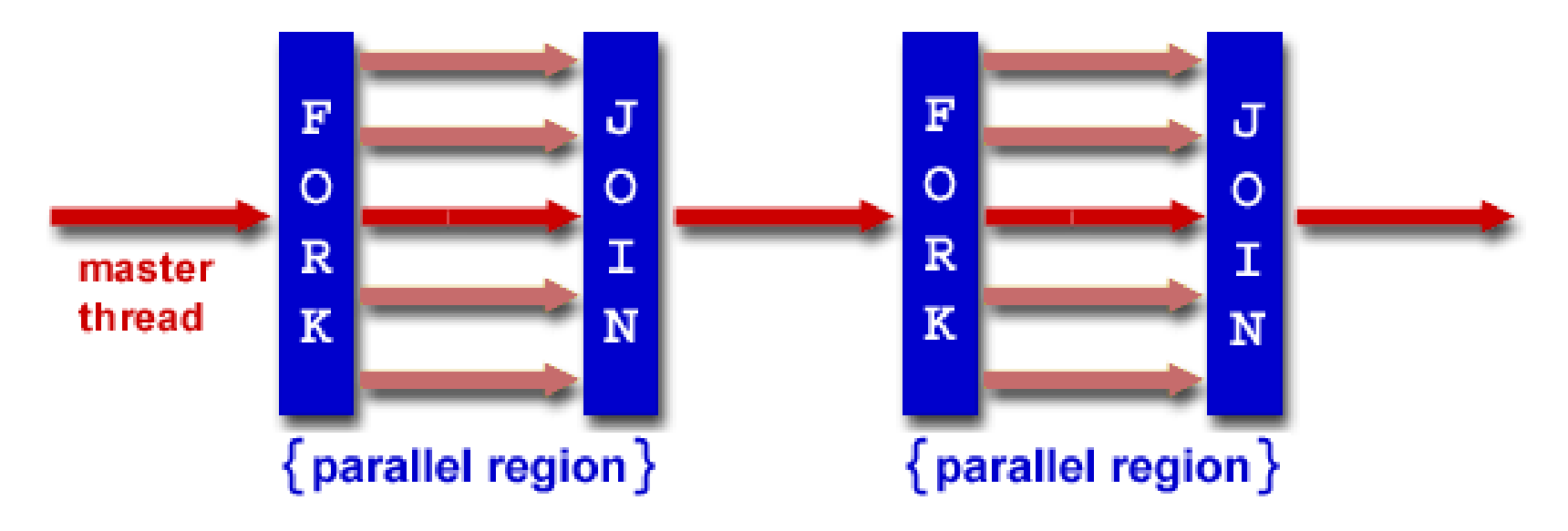

Plot obtained from https://computing.llnl.gov/tutorials/openMP/

#### **OpenMP example**

Dot-product between two vectors**x** and**y**:

$$
d=\mathbf{x}\cdot\mathbf{y}:=x_1y_1+x_2y_2+\ldots+x_ny_n.
$$

 $d = 0.0$ ;

```
#pragma omp parallel for \
 default(shared) private(i) schedule(static,chunk) reduction(+:d)
 for (i=0; i < n; i++)
```

```
d = d + (x[i]
* y[i]);
```
# **MPI programming**

MPI (message passing interface) is <sup>a</sup> library standard

- Implementation(s) of MPI available on almost everymajor parallel platform
- Portability, good performance & functionality
- Each process has its local memory
- Explicit message passing enables informationexchange and collaboration between processes

More info: http://www-unix.mcs.anl.gov/mpi/

#### **MPI example**

#### Dot-product between two vectors:  $d = \sum_{i=1}^n x_i y_i$

```
MPI Comm_size (MPI_COMM_WORLD, &num_procs);
MPI Comm rank (MPI COMM WORLD, &my rank);
my\_start = n*my\_rank/num\_process;
my stop = n*(myrank+1)/num procs;
my d = 0.;
for (i=my start; i<my stop; i++)
  my\_d = my\_d + (x[i] * y[i]);MPI_Allreduce (&my_d, &d, 1, MPI_DOUBLE,
               MPI_SUM, MPI_COMM_WORLD);
```
In this example, we've assumed that both **<sup>x</sup>** and **<sup>y</sup>** are duplicated on all MPI processes

## **Data decomposition**

- If an MPI process only uses <sup>a</sup> subset of the entire datastructure, data decomposition should be done
	- Otherwise, data duplication will be <sup>a</sup> killing factor
- Very often, neighboring MPI processes have someoverlap in their "data footprints"
	- Need to distinguish the computational responsibility from data footprint
	- Ghost points (halo points) are usually part of thelocal data structure of an MPI process

### **Solving 1D wave equation; revisited**

$$
\frac{\partial^2 u}{\partial t^2} = \gamma^2 \frac{\partial^2 u}{\partial x^2} \quad 0 < x < 1
$$

- Uniform mesh in *x*-direction:  $n+2$  points,  $\Delta x = \frac{1}{n+1}$  *n*+1
	- $x_0$  is left boundary point,  $x_{n+1}$  is right bounda  $\alpha_0$  is left boundary point,  $x_{n+1}$  $_1$  is right boundary point
	- $x_1, x_2, \ldots, x_n$  are interior poir  $_n$  are interior points
- Notation:*u* $\ell$  $\frac{\ell}{i}$  ≈ *u*(*i*∆*x*,  $\ell\Delta t$ )

• 
$$
\frac{\partial^2 u}{\partial t^2} \approx \frac{1}{\Delta t^2} \left( u_i^{\ell+1} - 2u_i^{\ell} + u_i^{\ell-1} \right)
$$

- •∂2 *u* $\frac{\partial}{\partial x^2}$ ≈ 1 $\frac{1}{\Delta x^2}$  ( *u* $\ell$  *i*−1−2*u* $\ell$  $i^{\iota}$  +  $u$  $\ell$  $_{i+1}^{\ell})$
- Overall numerical scheme:

$$
u_i^{\ell+1} = 2u_i^{\ell} - u_i^{\ell-1} + \gamma^2 \frac{\Delta t^2}{\Delta x^2} \left( u_{i-1}^{\ell} - 2u_i^{\ell} + u_{i+1}^{\ell} \right) \quad i = 1, 2, \dots, n
$$

## **Revisit continues (1)**

#### Serial implementation

- Three 1D arrays are needed:
	- •*u* $\ell$  $\ell +$ 1 $\frac{1}{2}$ : double \*up=(double\*)malloc((n+2)\*sizeof(double));
	- •*u* $\ell$  $\tilde{\textbf{r}}$ : double \*u=(double\*)malloc((n+2)\*sizeof(double));
	- •*u* $\ell$ 1 $\frac{1}{2}$ : double \*um=(double\*)malloc((n+2)\*sizeof(double));
- A  $\text{while-loop}$  for doing the time steps
- At each time step, a for-loop for updating the interior points

#### **Revisit continues (2)**

#### Main time loop:

}

```
while (t < T) {
  t += dt;
  for (i=1; i<=n; i++)up[i] = 2
*u[i]-um[i]+C*(u[i-1]-2*u[i]+u[i+1]);up[0] = value_of\_left\_BC(t); // enforcing left BC
  up[n+1] = value_of_rigt_BC(t); // enforcing right BC
```

```
/* preparation for next time step: shuffle the three arrays */tmp = um;um = u_iu = up;up = tmpi;
```
#### **MPI for 1D wave equation**

MPI parallelization starts with work division

- The global domain is decomposed into*P* subdomains
	- Actually, the *n* interior points are divided, due to the chosen Dirichlet boundary conditions
	- In case of Neumann boundary conditions, the  $n+2$ points are to be divided

# **MPI for 1D wave equation (cont'd)**

• Each subdomain has*n*/*P* interior points, plus two "ghost points"

int n\_local =  $n/P$ ; // assume that n is divisible by P double\*up\_local=(double\*)malloc((n\_local+2)\*sizeof(double));double\*u\_local=(double\*)malloc((n\_local+2)\*sizeof(double));double\*um\_local=(double\*)malloc((n\_local+2)\*sizeof(double));

- If there is <sup>a</sup> neighbor subdomain to the side, thevalue of the ghost point is to be provided
- Otherwise, the ghost point is actually <sup>a</sup> physical boundary point

# **MPI for 1D wave equation (cont'd)**

Parallel implementation using MPI

- First, up\_local[i] is computed on each interior point  $i$ =1,2, $\dots$ ,n $\lrcorner$ local
- If there's neighbor on the left,
	- send up\_local[1] to the left neighbor
	- receive up\_local [0] from the left neighbor
- If there's neighbor on the left,
	- send up\_local[n\_local] to the right neighbor
	- receive up\_local[n\_local+1] from the right neighbor

# **MPI for 1D wave equation (cont'd)**

Overlapping communication with computation

- up\_local[1] is computed first
- Initiate communication with the left neighbor usingMPI\_Isend <mark>and</mark> MPI\_Irecv
- up\_local[M\_local] is then computed
- Initiate communication with the right neighbor usingMPI\_Isend <mark>and</mark> MPI\_Irecv
- Afterward, main local computation over indices $i$ =2,3, $\dots$ ,n $1$ oca $1$ -1
- Finally, finish communication with left neighbor usingMPI\_Wait
- Finally, finish communication with right neighbor usingMPI\_Wait

#### **What about 2D wave equation?**

- In 2D, each subdomain is <sup>a</sup> rectangle
- One layer of ghost points around
- Each MPI process has (at most) four neighbors
	- Four outgoing messages
	- Four incoming messages
- Each pair of neighbors exchange <sup>a</sup> 1D array inbetween

# **Recap of parallelization**

- Identify the parts of <sup>a</sup> serial code that haveconcurrency
- Be aware of inhibitors to parallelism (e.g. datadependency)
- When using OpenMP
	- insert directives to create parallel regions
- When using MPI
	- decide an explicit decomposition of tasks and/ordata
	- insert MPI calls

Parallel programming requires <sup>a</sup> new way of thinking

#### **Some useful concepts**

- Cost model of sending a message  $t_C(L) = \tau + \beta L$
- Speed-up

$$
S(P) = \frac{T(1)}{T(P)}
$$

• Parallel efficiency

$$
\eta(P) = \frac{S(P)}{P}
$$

- Factors of parallel inefficiency
	- •communication, synchronization
	- •load imbalance
	- additional calculations due to parallelization
	- •non-parallelizable sections

#### **Amdahl's law**

The upper limit of speedup

$$
\frac{T(1)}{T(P)} \le \frac{T(1)}{(f_s + \frac{f_p}{P})T(1)} = \frac{1}{f_s + \frac{1 - f_s}{P}} < \frac{1}{f_s}
$$

- *f<sup>s</sup>* fraction of code that is serial (not parallelizable)
- $f_p$  fraction of code parallelizable:  $f_p = 1 f_s$

#### **Gustafson–Barsis's law**

Things are normally not so bad as Amdahl's law says

- Normalize the parallel execution time to be 1
- Scaled speed-up

$$
S_{s}(P) = \frac{f_{s} + Pf_{p}}{f_{s} + f_{p}} = f_{s} + P(1 - f_{s}) = P + (1 - P)f_{s}
$$

- •*fs* has <sup>a</sup> different meaning than Amdahl's law
- •*fs* normally decreases as the problem size grows
- Encouraging to solve larger problems with larger*P*

# **Granularity**

Granularity is <sup>a</sup> qualitative measure of the ratio of computation over communication

- Fine-grain parallelism
	- small amounts of computation betweencommunication
	- load imbalance may be <sup>a</sup> less important issue
- Coarse-grain parallelism
	- large amounts of computation betweencommunication
	- high ratio of computation over communication

Objective: Design coarse-grain parallel algorithms, if possible

#### **Final remarks**

# **Recap of parallelization**

- Identify the parts of <sup>a</sup> serial code that haveconcurrency
- Be aware of inhibitors to parallelism (e.g. datadependency)
- When using OpenMP
	- insert directives to create parallel regions
- When using MPI
	- decide an explicit decomposition of tasks and/ordata
	- insert MPI calls

Parallel programming requires <sup>a</sup> new way of thinking

# **Summary**

- We're already at the age of parallel computing
- Parallel computing relies on parallel hardware
- Parallel computing needs parallel software
- So parallel programming is very important
	- •new way of thinking
	- identification of parallelism
	- design of parallel algorithm
	- implementation can be <sup>a</sup> challenge